## $2007$  (JLPT) PDF

https://www.100test.com/kao\_ti2020/242/2021\_2022\_2007\_E5\_B9\_ B4\_E6\_97\_A5\_c105\_242650.htm

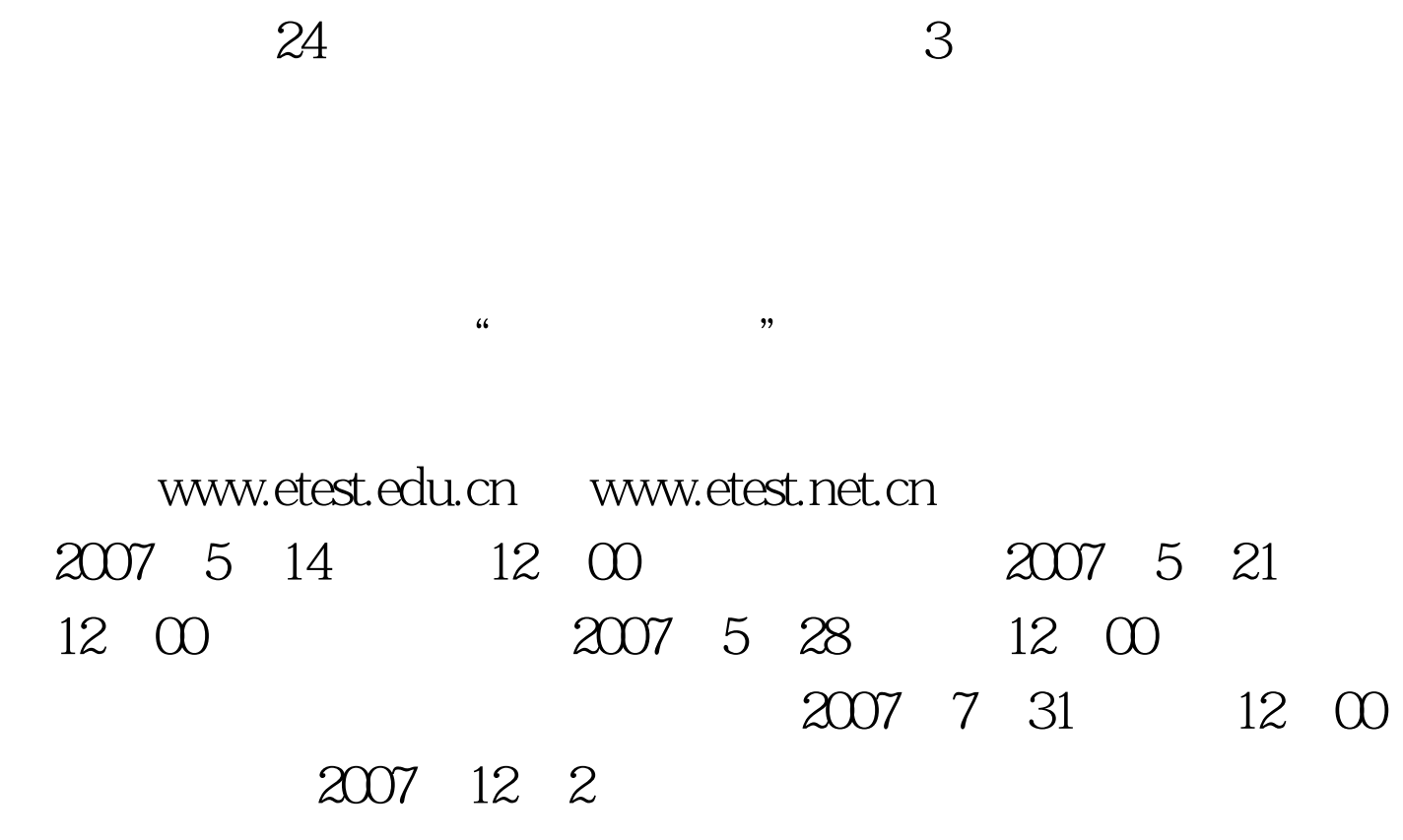

考生可以使用的有效的证件:来自中国大陆和香港、澳门地区

## http://www.icbc.com.cn

## http://www.cmbchina.com

1024X768

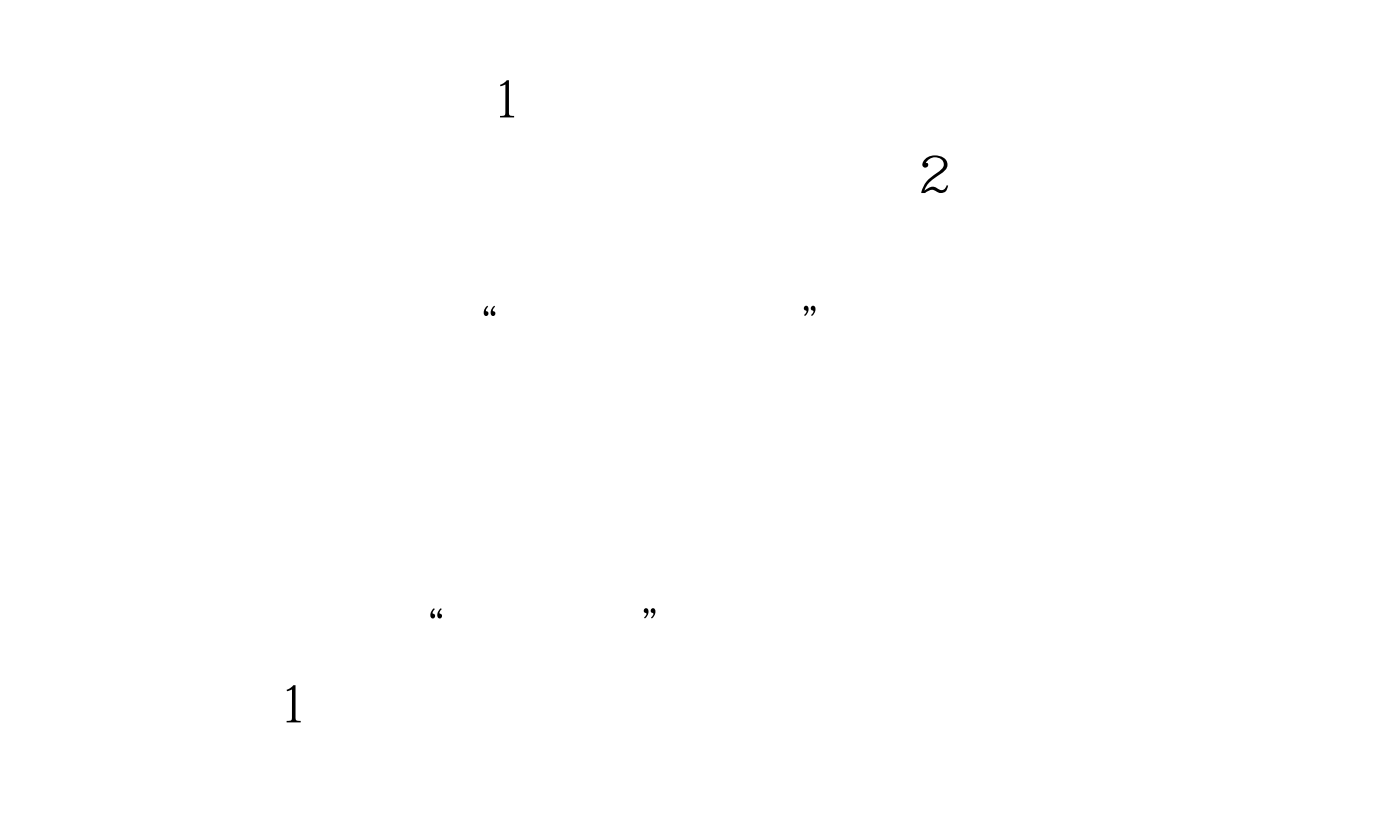

 $\rm{I\!E}$ 

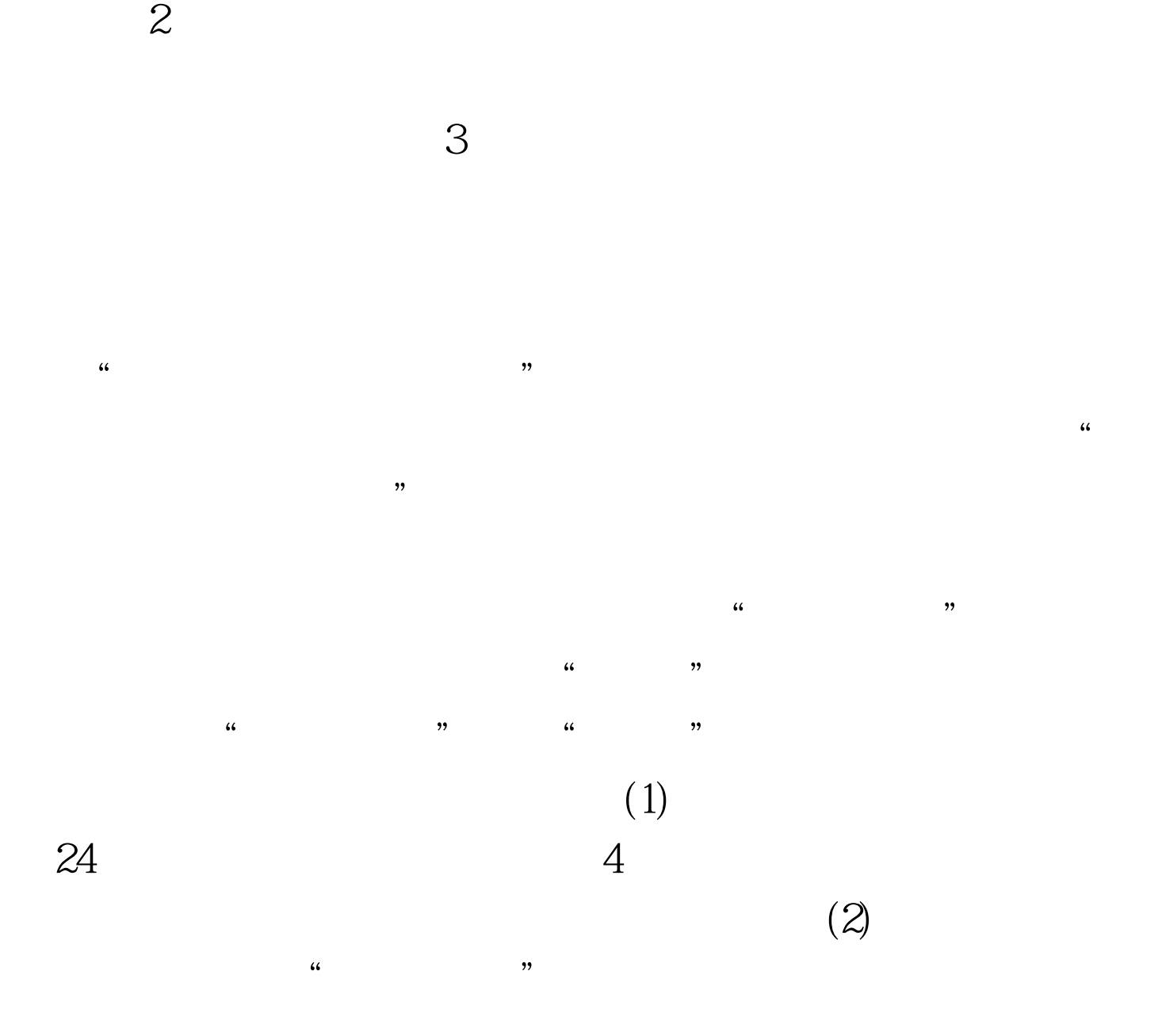

 $100T$ est www.100test.com